# **PageSpeed Insights**

**Movil**

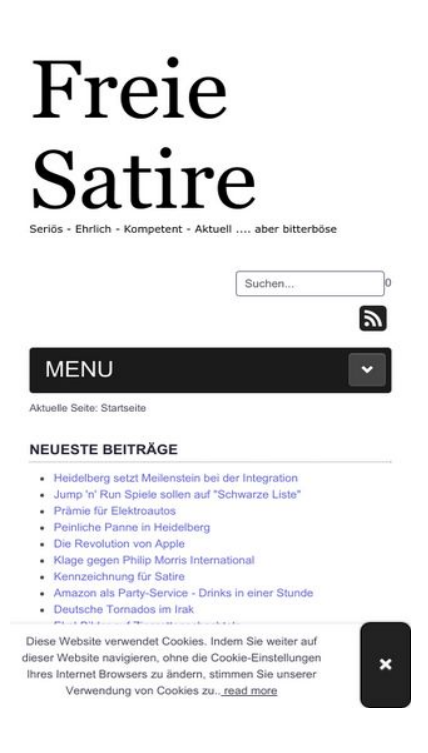

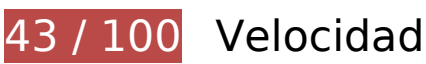

 **Elementos que debes corregir:** 

### **Habilitar compresión**

Comprimir recursos con gzip o con deflate puede reducir el número de bytes enviados a través de la red.

[Habilitar la compresión](http://review.netguides.eu/redirect.php?url=https%3A%2F%2Fdevelopers.google.com%2Fspeed%2Fdocs%2Finsights%2FEnableCompression) de estos recursos para reducir su tamaño de transferencia en 534,9 KB (reducción del 76 %).

- Si se comprime http://satire.ml/templates/a4joomla-palace3r-free/css/template.css, supondría un ahorro de 145,5 KB (reducción del 84 %).
- Si se comprime http://satire.ml/media/jui/js/jquery.min.js, supondría un ahorro de 61,9 KB (reducción del 65 %).
- Si se comprime http://satire.ml/media/system/js/mootools-core.js, supondría un ahorro de 55,6 KB (reducción del 67 %).
- Si se comprime http://satire.ml/, supondría un ahorro de 46,5 KB (reducción del 79 %).

- Si se comprime http://satire.ml/components/com k2/css/k2.css, supondría un ahorro de 40,4 KB (reducción del 83 %).
- Si se comprime http://satire.ml/media/mod pwebbox/css/layout.css, supondría un ahorro de 25,2 KB (reducción del 81 %).
- Si se comprime http://satire.ml/media/mod\_pwebbox/css/animations.css, supondría un ahorro de 23,5 KB (reducción del 93 %).
- Si se comprime http://satire.ml/media/jui/js/bootstrap.min.js, supondría un ahorro de 21 KB (reducción del 73 %).
- Si se comprime http://satire.ml/modules/mod\_maximenuck/themes/default/css/maximenuck. php?monid=maximenuck145, supondría un ahorro de 17 KB (reducción del 83 %).
- Si se comprime http://satire.ml/modules/mod\_maximenuck/assets/maximenuck.js, supondría un ahorro de 14,9 KB (reducción del 82 %).
- Si se comprime http://satire.ml/media/jui/js/jquery.ui.core.min.js, supondría un ahorro de 13,3 KB (reducción del 64 %).
- Si se comprime http://satire.ml/media/mod\_pwebbox/js/jquery.pwebbox.min.js, supondría un ahorro de 12 KB (reducción del 74 %).
- Si se comprime http://satire.ml/media/modals/js/jquery.touchSwipe.min.js, supondría un ahorro de 7,5 KB (reducción del 66 %).
- Si se comprime http://satire.ml/media/modals/js/jquery.colorbox-min.js, supondría un ahorro de 7 KB (reducción del 60 %).
- Si se comprime http://satire.ml/media/jui/js/jquery-migrate.min.js, supondría un ahorro de 5,9 KB (reducción del 60 %).
- Si se comprime http://satire.ml/components/com k2/js/k2.js?v2.6.9&sitepath=/, supondría un ahorro de 5,7 KB (reducción del 72 %).
- Si se comprime http://satire.ml/media/mod\_pwebbox/css/ie8.css, supondría un ahorro de 5,1 KB (reducción del 81 %).
- Si se comprime http://satire.ml/templates/a4joomla-palace3r-free/css/icomoon2.css, supondría un ahorro de 4,4 KB (reducción del 80 %).
- Si se comprime http://satire.ml/media/system/js/core.js, supondría un ahorro de 3,2 KB (reducción del 57 %).
- Si se comprime http://satire.ml/media/mod\_pwebbox/css/bootstrap-custom.css, supondría un ahorro de 2,9 KB (reducción del 68 %).
- Si se comprime http://satire.ml/modules/mod\_maximenuck/assets/maximenuresponsiveck.css, supondría un ahorro de 2,8 KB (reducción del 83 %).
- Si se comprime http://satire.ml/media/modals/css/bootstrap.min.css, supondría un ahorro de 2,7 KB (reducción del 70 %).
- Si se comprime http://satire.ml/modules/mod jpayday/css/avgrund.css, supondría un ahorro

de 2,4 KB (reducción del 71 %).

- Si se comprime http://satire.ml/media/modals/js/script.min.js, supondría un ahorro de 2,2 KB (reducción del 65 %).
- Si se comprime http://satire.ml/modules/mod\_maximenuck/assets/fancymenuck.js, supondría un ahorro de 2 KB (reducción del 67 %).
- Si se comprime http://satire.ml/media/mod\_pwebbox/css/themes/free.css, supondría un ahorro de 1,7 KB (reducción del 72 %).
- Si se comprime http://satire.ml/modules/mod\_jw\_srfr/tmpl/compact/css/template.css, supondría un ahorro de 1,2 KB (reducción del 63 %).
- Si se comprime http://satire.ml/modules/mod jpayday/js/jquery.avgrund.min.js, supondría un ahorro de 1 KB (reducción del 54 %).
- Si se comprime http://satire.ml/media/mod\_pwebbox/js/jquery.cookie.min.js, supondría un ahorro de 649 B (reducción del 46 %).

## **Especificar caché de navegador**

Establecer una fecha de caducidad o una edad máxima en las cabeceras HTTP de los recursos estáticos indica al navegador que cargue los recursos descargados previamente del disco local en lugar de hacerlo a través de la red.

[Aprovechar el almacenamiento en caché del navegador](http://review.netguides.eu/redirect.php?url=https%3A%2F%2Fdevelopers.google.com%2Fspeed%2Fdocs%2Finsights%2FLeverageBrowserCaching) de estos recursos almacenables en caché:

- http://satire.ml/components/com\_k2/css/k2.css (no se ha especificado el tiempo de expiración)
- http://satire.ml/images/elektroautos.jpg (no se ha especificado el tiempo de expiración)
- http://satire.ml/images/satire/Goldschmidtstrasse.jpg (no se ha especificado el tiempo de expiración)
- http://satire.ml/images/satire/Zigaretten-Fruchtbarkeit.jpg (no se ha especificado el tiempo de expiración)
- http://satire.ml/images/satire/eckartwuerzner.jpg (no se ha especificado el tiempo de expiración)
- http://satire.ml/images/satire/geldapp.gif (no se ha especificado el tiempo de expiración)
- http://satire.ml/images/satire/mario.jpg (no se ha especificado el tiempo de expiración)
- http://satire.ml/media/jui/js/bootstrap.min.js (no se ha especificado el tiempo de expiración)

- http://satire.ml/media/jui/js/jquery-migrate.min.js (no se ha especificado el tiempo de expiración)
- http://satire.ml/media/jui/js/jquery-noconflict.js (no se ha especificado el tiempo de expiración)
- http://satire.ml/media/jui/js/jquery.min.js (no se ha especificado el tiempo de expiración)
- http://satire.ml/media/jui/js/jquery.ui.core.min.js (no se ha especificado el tiempo de expiración)
- http://satire.ml/media/mod\_pwebbox/cache/5f2c573be2053644b0d729d9a01a0870-142.css (no se ha especificado el tiempo de expiración)
- http://satire.ml/media/mod\_pwebbox/css/animations.css (no se ha especificado el tiempo de expiración)
- http://satire.ml/media/mod\_pwebbox/css/bootstrap-custom.css (no se ha especificado el tiempo de expiración)
- http://satire.ml/media/mod\_pwebbox/css/ie8.css (no se ha especificado el tiempo de expiración)
- http://satire.ml/media/mod\_pwebbox/css/layout.css (no se ha especificado el tiempo de expiración)
- http://satire.ml/media/mod\_pwebbox/css/themes/free.css (no se ha especificado el tiempo de expiración)
- http://satire.ml/media/mod\_pwebbox/js/jquery.cookie.min.js (no se ha especificado el tiempo de expiración)
- http://satire.ml/media/mod\_pwebbox/js/jquery.pwebbox.min.js (no se ha especificado el tiempo de expiración)
- http://satire.ml/media/modals/css/bootstrap.min.css (no se ha especificado el tiempo de expiración)
- http://satire.ml/media/modals/js/jquery.colorbox-min.js (no se ha especificado el tiempo de expiración)
- http://satire.ml/media/modals/js/jquery.touchSwipe.min.js (no se ha especificado el tiempo de expiración)
- http://satire.ml/media/modals/js/script.min.js (no se ha especificado el tiempo de expiración)
- http://satire.ml/media/plg\_everything\_in\_everyway\_cookie\_policy/js/script.js (no se ha especificado el tiempo de expiración)
- http://satire.ml/media/system/js/caption.js (no se ha especificado el tiempo de expiración)
- http://satire.ml/media/system/js/core.js (no se ha especificado el tiempo de expiración)
- http://satire.ml/media/system/js/mootools-core.js (no se ha especificado el tiempo de expiración)

- http://satire.ml/modules/mod footermenu/css/default.css (no se ha especificado el tiempo de expiración)
- http://satire.ml/modules/mod\_jpayday/css/avgrund.css (no se ha especificado el tiempo de expiración)
- http://satire.ml/modules/mod\_jpayday/js/advertisement.js (no se ha especificado el tiempo de expiración)
- http://satire.ml/modules/mod\_jpayday/js/jquery.avgrund.min.js (no se ha especificado el tiempo de expiración)
- http://satire.ml/modules/mod\_jw\_srfr/tmpl/compact/css/template.css (no se ha especificado el tiempo de expiración)
- http://satire.ml/modules/mod\_maximenuck/assets/fancymenuck.js (no se ha especificado el tiempo de expiración)
- http://satire.ml/modules/mod\_maximenuck/assets/maximenuck.js (no se ha especificado el tiempo de expiración)
- http://satire.ml/modules/mod maximenuck/assets/maximenuresponsiveck.css (no se ha especificado el tiempo de expiración)
- http://satire.ml/modules/mod\_maximenuck/themes/default/images/fond\_bg.png (no se ha especificado el tiempo de expiración)
- http://satire.ml/modules/mod maximenuck/themes/default/images/separator.png (no se ha especificado el tiempo de expiración)
- http://satire.ml/templates/a4joomla-palace3r-free/css/icomoon2.css (no se ha especificado el tiempo de expiración)
- http://satire.ml/templates/a4joomla-palace3r-free/css/template.css (no se ha especificado el tiempo de expiración)
- http://satire.ml/templates/a4joomla-palace3r-free/images/bg.jpg (no se ha especificado el tiempo de expiración)
- http://www.googletagmanager.com/gtm.js?id=GTM-W8HJJN (15 minutos)
- http://pagead2.googlesyndication.com/pagead/js/adsbygoogle.js (60 minutos)
- https://pagead2.googlesyndication.com/pagead/osd.js (60 minutos)
- http://www.google-analytics.com/analytics.js (2 horas)

**Eliminar el JavaScript que bloquea la visualización y el CSS del contenido de la mitad superior de la página**

Tu página tiene 19 recursos de secuencias de comandos y 15 recursos CSS que provocan un bloqueo. Ello causa un retraso en el procesamiento de la página.

No se ha podido visualizar el contenido de la mitad superior de la página sin tener que esperar a que se cargara alguno de los recursos. Intenta aplazar o cargar de forma asíncrona los recursos que bloquean la visualización, o bien inserta porciones críticas de dichos recursos directamente en el HTML.

[Quitar el JavaScript que bloquea la visualización de contenido:](http://review.netguides.eu/redirect.php?url=https%3A%2F%2Fdevelopers.google.com%2Fspeed%2Fdocs%2Finsights%2FBlockingJS)

- http://satire.ml/media/system/js/mootools-core.js
- http://satire.ml/media/system/js/core.js
- http://satire.ml/media/jui/js/jquery.min.js
- http://satire.ml/media/jui/js/jquery-noconflict.js
- http://satire.ml/media/jui/js/jquery-migrate.min.js
- http://satire.ml/components/com k2/js/k2.js?v2.6.9&sitepath=/
- http://satire.ml/media/system/js/caption.js
- http://satire.ml/media/jui/js/bootstrap.min.js
- http://satire.ml/media/modals/js/jquery.touchSwipe.min.js
- http://satire.ml/media/modals/js/jquery.colorbox-min.js
- http://satire.ml/media/modals/js/script.min.js
- http://satire.ml/modules/mod\_jpayday/js/advertisement.js
- http://satire.ml/modules/mod\_jpayday/js/jquery.avgrund.min.js
- http://satire.ml/media/mod\_pwebbox/js/jquery.cookie.min.js
- http://satire.ml/media/mod\_pwebbox/js/jquery.pwebbox.min.js
- http://satire.ml/media/plg\_everything\_in\_everyway\_cookie\_policy/js/script.js
- http://satire.ml/media/jui/js/jquery.ui.core.min.js
- http://satire.ml/modules/mod\_maximenuck/assets/maximenuck.js
- http://satire.ml/modules/mod\_maximenuck/assets/fancymenuck.js

[Optimizar la entrega de CSS](http://review.netguides.eu/redirect.php?url=https%3A%2F%2Fdevelopers.google.com%2Fspeed%2Fdocs%2Finsights%2FOptimizeCSSDelivery) de estas URL:

- http://satire.ml/components/com\_k2/css/k2.css
- http://satire.ml/media/modals/css/bootstrap.min.css

- http://satire.ml/templates/a4joomla-palace3r-free/css/template.css
- http://satire.ml/modules/mod\_jpayday/css/avgrund.css
- http://satire.ml/modules/mod footermenu/css/default.css
- http://satire.ml/media/mod\_pwebbox/css/bootstrap-custom.css
- http://satire.ml/media/mod\_pwebbox/css/layout.css
- http://satire.ml/media/mod\_pwebbox/css/animations.css
- http://satire.ml/media/mod\_pwebbox/css/themes/free.css
- http://satire.ml/media/mod\_pwebbox/cache/5f2c573be2053644b0d729d9a01a0870-142.css
- http://satire.ml/media/mod\_pwebbox/css/ie8.css
- http://satire.ml/modules/mod\_jw\_srfr/tmpl/compact/css/template.css
- http://satire.ml/modules/mod\_maximenuck/themes/default/css/maximenuck.php?monid=ma ximenuck145
- http://satire.ml/modules/mod\_maximenuck/assets/maximenuresponsiveck.css
- http://satire.ml/templates/a4joomla-palace3r-free/css/icomoon2.css

# **Elementos que puedes plantearte corregir:**

### **Minificar CSS**

Compactar el código CSS puede ahorrar una gran cantidad de bytes de datos y acelerar los tiempos de descarga y análisis.

[Reducir CSS](http://review.netguides.eu/redirect.php?url=https%3A%2F%2Fdevelopers.google.com%2Fspeed%2Fdocs%2Finsights%2FMinifyResources) de estos recursos para reducir su tamaño en 49,1 KB (reducción del 17 %).

- Si se reduce http://satire.ml/templates/a4joomla-palace3r-free/css/template.css, supondría un ahorro de 25,4 KB (reducción del 15 %).
- Si se reduce http://satire.ml/components/com k2/css/k2.css, supondría un ahorro de 7,7 KB (reducción del 16 %).
- Si se reduce http://satire.ml/media/mod pwebbox/css/layout.css, supondría un ahorro de 6 KB (reducción del 20 %).

- Si se reduce http://satire.ml/modules/mod maximenuck/themes/default/css/maximenuck.ph p?monid=maximenuck145, supondría un ahorro de 4,9 KB (reducción del 24 %).
- Si se reduce http://satire.ml/media/mod pwebbox/css/bootstrap-custom.css, supondría un ahorro de 1,4 KB (reducción del 33 %).
- Si se reduce http://satire.ml/modules/mod\_maximenuck/assets/maximenuresponsiveck.css, supondría un ahorro de 1,1 KB (reducción del 33 %).
- Si se reduce http://satire.ml/media/mod pwebbox/css/ie8.css, supondría un ahorro de 868 B (reducción del 14 %).
- Si se reduce http://satire.ml/templates/a4joomla-palace3r-free/css/icomoon2.css, supondría un ahorro de 689 B (reducción del 13 %).
- Si se reduce http://satire.ml/modules/mod jpayday/css/avgrund.css, supondría un ahorro de 662 B (reducción del 20 %).
- Si se reduce http://satire.ml/media/mod\_pwebbox/css/themes/free.css, supondría un ahorro de 530 B (reducción del 22 %).

### **Minificar HTML**

Compactar el código HTML, incluido cualquier código CSS y JavaScript insertado que contenga, puede ahorrar una gran cantidad de bytes de datos y acelerar los tiempos de descarga y análisis.

[Reducir HTML](http://review.netguides.eu/redirect.php?url=https%3A%2F%2Fdevelopers.google.com%2Fspeed%2Fdocs%2Finsights%2FMinifyResources) de estos recursos para reducir su tamaño en 11,1 KB (reducción del 19 %).

Si se reduce http://satire.ml/, supondría un ahorro de 11,1 KB (reducción del 19 %).

### **Minificar JavaScript**

Compactar el código JavaScript puede ahorrar una gran cantidad de bytes de datos y acelerar los tiempos de descarga, análisis y ejecución.

[Reducir JavaScript](http://review.netguides.eu/redirect.php?url=https%3A%2F%2Fdevelopers.google.com%2Fspeed%2Fdocs%2Finsights%2FMinifyResources) de estos recursos para reducir su tamaño en 8,5 KB (reducción del 30 %).

• Si se reduce http://satire.ml/modules/mod maximenuck/assets/maximenuck.js, supondría un ahorro de 5,9 KB (reducción del 33 %).

- Si se reduce http://satire.ml/components/com k2/js/k2.js?v2.6.9&sitepath=/, supondría un ahorro de 1,7 KB (reducción del 22 %).
- Si se reduce http://satire.ml/modules/mod\_maximenuck/assets/fancymenuck.js, supondría un ahorro de 910 B (reducción del 31 %).

## **Optimizar imágenes**

Formatear y comprimir correctamente las imágenes puede ahorrar una gran cantidad de bytes de datos.

[Optimizar estas imágenes](http://review.netguides.eu/redirect.php?url=https%3A%2F%2Fdevelopers.google.com%2Fspeed%2Fdocs%2Finsights%2FOptimizeImages) para reducir su tamaño en 47,7 KB (reducción del 32 %).

- Si se comprime http://satire.ml/images/satire/eckartwuerzner.jpg, supondría un ahorro de 30 KB (reducción del 40 %).
- Si se comprime http://satire.ml/images/satire/Goldschmidtstrasse.jpg, supondría un ahorro de 17,7 KB (reducción del 24 %).

# **2 reglas aprobadas**

### **Evita los redireccionamientos a páginas de destino**

Tu página no tiene redireccionamientos. Más información sobre cómo [evitar redireccionamientos de](http://review.netguides.eu/redirect.php?url=https%3A%2F%2Fdevelopers.google.com%2Fspeed%2Fdocs%2Finsights%2FAvoidRedirects) [páginas de destino](http://review.netguides.eu/redirect.php?url=https%3A%2F%2Fdevelopers.google.com%2Fspeed%2Fdocs%2Finsights%2FAvoidRedirects)

### **Prioriza el contenido visible**

El contenido de la mitad superior de la página está correctamente priorizado. Más información sobre [la priorización de contenido visible](http://review.netguides.eu/redirect.php?url=https%3A%2F%2Fdevelopers.google.com%2Fspeed%2Fdocs%2Finsights%2FPrioritizeVisibleContent)

# **92 / 100** Experiencia de usuario

# **Elementos que puedes plantearte corregir:**

### **Aplicar el tamaño adecuado a los botones táctiles**

Puede que algunos enlaces y botones de la página web sean demasiado pequeños para que los usuarios puedan tocarlos en una pantalla táctil. Quizás debas [aplicar un tamaño más grande a los](http://review.netguides.eu/redirect.php?url=https%3A%2F%2Fdevelopers.google.com%2Fspeed%2Fdocs%2Finsights%2FSizeTapTargetsAppropriately) [botones táctiles](http://review.netguides.eu/redirect.php?url=https%3A%2F%2Fdevelopers.google.com%2Fspeed%2Fdocs%2Finsights%2FSizeTapTargetsAppropriately) para proporcionar una experiencia de usuario mejor.

Los botones táctiles siguientes están cerca de otros y puede que necesiten más espacio a su alrededor.

- El botón táctil <a href="/regional/45-h…er-integration">Heidelberg set…er Integration</a> y 24 más están cerca de otros botones táctiles final.
- $\bullet$  El botón táctil <a href="/regional">Regional</a> y 8 más están cerca de otros botones táctiles.
- El botón táctil <a href="/?start=12" class="pagenav">3</a> está cerca de 1 botones táctiles.
- El botón táctil <a href="http://www.der-postillon.com/">Der Postillon</a> y 24 más están cerca de otros botones táctiles.
- El botón táctil <a href="/cookie-richtlinie">read more</a> está cerca de 1 botones táctiles final.

 **4 reglas aprobadas** 

### **Evitar los plugins**

Parece que tu página no utiliza plugins y esto podría impedir que el contenido se utilice en muchas plataformas. Puedes obtener más información acerca de la importancia de [evitar los plugins.](http://review.netguides.eu/redirect.php?url=https%3A%2F%2Fdevelopers.google.com%2Fspeed%2Fdocs%2Finsights%2FAvoidPlugins)

### **Configurar ventana gráfica**

Tu página especifica una ventana gráfica que se adapta al tamaño del dispositivo, lo que permite que se procese correctamente en todos los dispositivos. Más información sobre cómo [configurar](http://review.netguides.eu/redirect.php?url=https%3A%2F%2Fdevelopers.google.com%2Fspeed%2Fdocs%2Finsights%2FConfigureViewport) [ventanas gráficas.](http://review.netguides.eu/redirect.php?url=https%3A%2F%2Fdevelopers.google.com%2Fspeed%2Fdocs%2Finsights%2FConfigureViewport)

# **Adaptación del contenido a la ventana gráfica**

El contenido de tu página encaja con la ventana gráfica. Más información sobre cómo [adaptar el](http://review.netguides.eu/redirect.php?url=https%3A%2F%2Fdevelopers.google.com%2Fspeed%2Fdocs%2Finsights%2FSizeContentToViewport) [contenido a la ventana gráfica](http://review.netguides.eu/redirect.php?url=https%3A%2F%2Fdevelopers.google.com%2Fspeed%2Fdocs%2Finsights%2FSizeContentToViewport)

### **Utilizar tamaños de fuente que se puedan leer**

El texto de la página es legible. Más información sobre cómo [utilizar tamaños de fuente que se](http://review.netguides.eu/redirect.php?url=https%3A%2F%2Fdevelopers.google.com%2Fspeed%2Fdocs%2Finsights%2FUseLegibleFontSizes) [puedan leer.](http://review.netguides.eu/redirect.php?url=https%3A%2F%2Fdevelopers.google.com%2Fspeed%2Fdocs%2Finsights%2FUseLegibleFontSizes)

### **Ordenador**

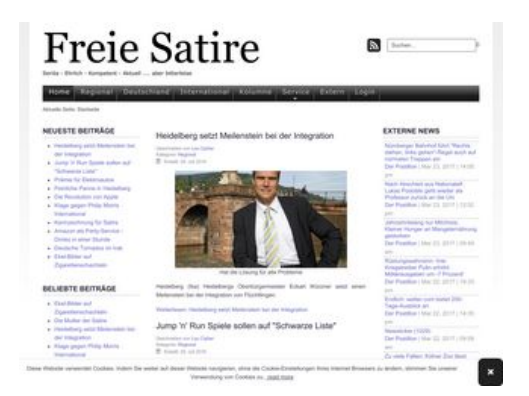

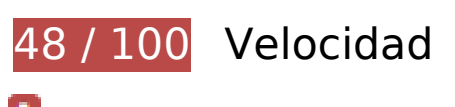

 **Elementos que debes corregir:** 

### **Habilitar compresión**

Comprimir recursos con gzip o con deflate puede reducir el número de bytes enviados a través de la red.

[Habilitar la compresión](http://review.netguides.eu/redirect.php?url=https%3A%2F%2Fdevelopers.google.com%2Fspeed%2Fdocs%2Finsights%2FEnableCompression) de estos recursos para reducir su tamaño de transferencia en 534,9 KB (reducción del 76 %).

Si se comprime http://satire.ml/templates/a4joomla-palace3r-free/css/template.css,

supondría un ahorro de 145,5 KB (reducción del 84 %).

- Si se comprime http://satire.ml/media/jui/js/jquery.min.js, supondría un ahorro de 61,9 KB (reducción del 65 %).
- Si se comprime http://satire.ml/media/system/js/mootools-core.js, supondría un ahorro de 55,6 KB (reducción del 67 %).
- Si se comprime http://satire.ml/, supondría un ahorro de 46,5 KB (reducción del 79 %).
- Si se comprime http://satire.ml/components/com\_k2/css/k2.css, supondría un ahorro de 40,4 KB (reducción del 83 %).
- Si se comprime http://satire.ml/media/mod\_pwebbox/css/layout.css, supondría un ahorro de 25,2 KB (reducción del 81 %).
- Si se comprime http://satire.ml/media/mod\_pwebbox/css/animations.css, supondría un ahorro de 23,5 KB (reducción del 93 %).
- Si se comprime http://satire.ml/media/jui/js/bootstrap.min.js, supondría un ahorro de 21 KB (reducción del 73 %).
- Si se comprime http://satire.ml/modules/mod\_maximenuck/themes/default/css/maximenuck. php?monid=maximenuck145, supondría un ahorro de 17 KB (reducción del 83 %).
- Si se comprime http://satire.ml/modules/mod\_maximenuck/assets/maximenuck.js, supondría un ahorro de 14,9 KB (reducción del 82 %).
- Si se comprime http://satire.ml/media/jui/js/jquery.ui.core.min.js, supondría un ahorro de 13,3 KB (reducción del 64 %).
- Si se comprime http://satire.ml/media/mod\_pwebbox/js/jquery.pwebbox.min.js, supondría un ahorro de 12 KB (reducción del 74 %).
- Si se comprime http://satire.ml/media/modals/js/jquery.touchSwipe.min.js, supondría un ahorro de 7,5 KB (reducción del 66 %).
- Si se comprime http://satire.ml/media/modals/js/jquery.colorbox-min.js, supondría un ahorro de 7 KB (reducción del 60 %).
- Si se comprime http://satire.ml/media/jui/js/jquery-migrate.min.js, supondría un ahorro de 5,9 KB (reducción del 60 %).
- Si se comprime http://satire.ml/components/com k2/js/k2.js?v2.6.9&sitepath=/, supondría un ahorro de 5,7 KB (reducción del 72 %).
- Si se comprime http://satire.ml/media/mod\_pwebbox/css/ie8.css, supondría un ahorro de 5,1 KB (reducción del 81 %).
- Si se comprime http://satire.ml/templates/a4joomla-palace3r-free/css/icomoon2.css, supondría un ahorro de 4,4 KB (reducción del 80 %).
- Si se comprime http://satire.ml/media/system/js/core.js, supondría un ahorro de 3,2 KB (reducción del 57 %).
- Si se comprime http://satire.ml/media/mod\_pwebbox/css/bootstrap-custom.css, supondría

un ahorro de 2,9 KB (reducción del 68 %).

- Si se comprime http://satire.ml/modules/mod\_maximenuck/assets/maximenuresponsiveck.css, supondría un ahorro de 2,8 KB (reducción del 83 %).
- Si se comprime http://satire.ml/media/modals/css/bootstrap.min.css, supondría un ahorro de 2,7 KB (reducción del 70 %).
- Si se comprime http://satire.ml/modules/mod jpayday/css/avgrund.css, supondría un ahorro de 2,4 KB (reducción del 71 %).
- Si se comprime http://satire.ml/media/modals/js/script.min.js, supondría un ahorro de 2,2 KB (reducción del 65 %).
- Si se comprime http://satire.ml/modules/mod\_maximenuck/assets/fancymenuck.js, supondría un ahorro de 2 KB (reducción del 67 %).
- Si se comprime http://satire.ml/media/mod\_pwebbox/css/themes/free.css, supondría un ahorro de 1,7 KB (reducción del 72 %).
- Si se comprime http://satire.ml/modules/mod\_jw\_srfr/tmpl/compact/css/template.css, supondría un ahorro de 1,2 KB (reducción del 63 %).
- Si se comprime http://satire.ml/modules/mod jpayday/js/jquery.avgrund.min.js, supondría un ahorro de 1 KB (reducción del 54 %).
- Si se comprime http://satire.ml/media/mod\_pwebbox/js/jquery.cookie.min.js, supondría un ahorro de 649 B (reducción del 46 %).

# **Especificar caché de navegador**

Establecer una fecha de caducidad o una edad máxima en las cabeceras HTTP de los recursos estáticos indica al navegador que cargue los recursos descargados previamente del disco local en lugar de hacerlo a través de la red.

[Aprovechar el almacenamiento en caché del navegador](http://review.netguides.eu/redirect.php?url=https%3A%2F%2Fdevelopers.google.com%2Fspeed%2Fdocs%2Finsights%2FLeverageBrowserCaching) de estos recursos almacenables en caché:

- http://satire.ml/components/com\_k2/css/k2.css (no se ha especificado el tiempo de expiración)
- http://satire.ml/images/elektroautos.jpg (no se ha especificado el tiempo de expiración)
- http://satire.ml/images/satire/Goldschmidtstrasse.jpg (no se ha especificado el tiempo de expiración)
- http://satire.ml/images/satire/Zigaretten-Fruchtbarkeit.jpg (no se ha especificado el tiempo de expiración)

- http://satire.ml/images/satire/eckartwuerzner.jpg (no se ha especificado el tiempo de expiración)
- http://satire.ml/images/satire/geldapp.gif (no se ha especificado el tiempo de expiración)
- http://satire.ml/images/satire/mario.jpg (no se ha especificado el tiempo de expiración)
- http://satire.ml/media/jui/js/bootstrap.min.js (no se ha especificado el tiempo de expiración)
- http://satire.ml/media/jui/js/jquery-migrate.min.js (no se ha especificado el tiempo de expiración)
- http://satire.ml/media/jui/js/jquery-noconflict.js (no se ha especificado el tiempo de expiración)
- http://satire.ml/media/jui/js/jquery.min.js (no se ha especificado el tiempo de expiración)
- http://satire.ml/media/jui/js/jquery.ui.core.min.js (no se ha especificado el tiempo de expiración)
- http://satire.ml/media/mod\_pwebbox/cache/5f2c573be2053644b0d729d9a01a0870-142.css (no se ha especificado el tiempo de expiración)
- http://satire.ml/media/mod\_pwebbox/css/animations.css (no se ha especificado el tiempo de expiración)
- http://satire.ml/media/mod\_pwebbox/css/bootstrap-custom.css (no se ha especificado el tiempo de expiración)
- http://satire.ml/media/mod\_pwebbox/css/ie8.css (no se ha especificado el tiempo de expiración)
- http://satire.ml/media/mod\_pwebbox/css/layout.css (no se ha especificado el tiempo de expiración)
- http://satire.ml/media/mod\_pwebbox/css/themes/free.css (no se ha especificado el tiempo de expiración)
- http://satire.ml/media/mod\_pwebbox/js/jquery.cookie.min.js (no se ha especificado el tiempo de expiración)
- http://satire.ml/media/mod\_pwebbox/js/jquery.pwebbox.min.js (no se ha especificado el tiempo de expiración)
- http://satire.ml/media/modals/css/bootstrap.min.css (no se ha especificado el tiempo de expiración)
- http://satire.ml/media/modals/js/jquery.colorbox-min.js (no se ha especificado el tiempo de expiración)
- http://satire.ml/media/modals/js/jquery.touchSwipe.min.js (no se ha especificado el tiempo de expiración)
- http://satire.ml/media/modals/js/script.min.js (no se ha especificado el tiempo de expiración)

- http://satire.ml/media/plg\_everything\_in\_everyway\_cookie\_policy/js/script.js (no se ha especificado el tiempo de expiración)
- http://satire.ml/media/system/js/caption.js (no se ha especificado el tiempo de expiración)
- http://satire.ml/media/system/js/core.js (no se ha especificado el tiempo de expiración)
- http://satire.ml/media/system/js/mootools-core.js (no se ha especificado el tiempo de expiración)
- http://satire.ml/modules/mod\_footermenu/css/default.css (no se ha especificado el tiempo de expiración)
- http://satire.ml/modules/mod\_jpayday/css/avgrund.css (no se ha especificado el tiempo de expiración)
- http://satire.ml/modules/mod\_jpayday/js/advertisement.js (no se ha especificado el tiempo de expiración)
- http://satire.ml/modules/mod\_jpayday/js/jquery.avgrund.min.js (no se ha especificado el tiempo de expiración)
- http://satire.ml/modules/mod\_jw\_srfr/tmpl/compact/css/template.css (no se ha especificado el tiempo de expiración)
- http://satire.ml/modules/mod\_maximenuck/assets/fancymenuck.js (no se ha especificado el tiempo de expiración)
- http://satire.ml/modules/mod\_maximenuck/assets/maximenuck.js (no se ha especificado el tiempo de expiración)
- http://satire.ml/modules/mod maximenuck/assets/maximenuresponsiveck.css (no se ha especificado el tiempo de expiración)
- http://satire.ml/modules/mod\_maximenuck/themes/default/images/fancy\_bg.png (no se ha especificado el tiempo de expiración)
- http://satire.ml/modules/mod maximenuck/themes/default/images/fond bg.png (no se ha especificado el tiempo de expiración)
- http://satire.ml/modules/mod\_maximenuck/themes/default/images/separator.png (no se ha especificado el tiempo de expiración)
- http://satire.ml/templates/a4joomla-palace3r-free/css/icomoon2.css (no se ha especificado el tiempo de expiración)
- http://satire.ml/templates/a4joomla-palace3r-free/css/template.css (no se ha especificado el tiempo de expiración)
- http://satire.ml/templates/a4joomla-palace3r-free/images/bg.jpg (no se ha especificado el tiempo de expiración)
- http://www.googletagmanager.com/gtm.js?id=GTM-W8HJJN (15 minutos)
- http://pagead2.googlesyndication.com/pagead/js/adsbygoogle.js (60 minutos)
- https://pagead2.googlesyndication.com/pagead/osd.js (60 minutos)
- http://www.google-analytics.com/analytics.js (2 horas)

### **Eliminar el JavaScript que bloquea la visualización y el CSS del contenido de la mitad superior de la página**

Tu página tiene 12 recursos de secuencias de comandos y 14 recursos CSS que provocan un bloqueo. Ello causa un retraso en el procesamiento de la página.

No se ha podido visualizar el contenido de la mitad superior de la página sin tener que esperar a que se cargara alguno de los recursos. Intenta aplazar o cargar de forma asíncrona los recursos que bloquean la visualización, o bien inserta porciones críticas de dichos recursos directamente en el HTML.

[Quitar el JavaScript que bloquea la visualización de contenido:](http://review.netguides.eu/redirect.php?url=https%3A%2F%2Fdevelopers.google.com%2Fspeed%2Fdocs%2Finsights%2FBlockingJS)

- http://satire.ml/media/system/js/mootools-core.js
- http://satire.ml/media/system/js/core.js
- http://satire.ml/media/jui/js/jquery.min.js
- http://satire.ml/media/jui/js/jquery-noconflict.js
- http://satire.ml/media/jui/js/jquery-migrate.min.js
- http://satire.ml/components/com k2/js/k2.js?v2.6.9&sitepath=/
- http://satire.ml/media/system/js/caption.js
- http://satire.ml/media/jui/js/bootstrap.min.js
- http://satire.ml/media/modals/js/jquery.touchSwipe.min.js
- http://satire.ml/media/modals/js/jquery.colorbox-min.js
- http://satire.ml/media/modals/js/script.min.js
- http://satire.ml/modules/mod\_jpayday/js/advertisement.js

[Optimizar la entrega de CSS](http://review.netguides.eu/redirect.php?url=https%3A%2F%2Fdevelopers.google.com%2Fspeed%2Fdocs%2Finsights%2FOptimizeCSSDelivery) de estas URL:

- http://satire.ml/components/com\_k2/css/k2.css
- http://satire.ml/media/modals/css/bootstrap.min.css

- http://satire.ml/templates/a4joomla-palace3r-free/css/template.css
- http://satire.ml/modules/mod\_jpayday/css/avgrund.css
- http://satire.ml/modules/mod footermenu/css/default.css
- http://satire.ml/media/mod\_pwebbox/css/bootstrap-custom.css
- http://satire.ml/media/mod\_pwebbox/css/layout.css
- http://satire.ml/media/mod\_pwebbox/css/animations.css
- http://satire.ml/media/mod\_pwebbox/css/themes/free.css
- http://satire.ml/media/mod\_pwebbox/cache/5f2c573be2053644b0d729d9a01a0870-142.css
- http://satire.ml/media/mod\_pwebbox/css/ie8.css
- http://satire.ml/modules/mod\_jw\_srfr/tmpl/compact/css/template.css
- http://satire.ml/modules/mod\_maximenuck/themes/default/css/maximenuck.php?monid=ma ximenuck145
- http://satire.ml/modules/mod\_maximenuck/assets/maximenuresponsiveck.css

# **Optimizar imágenes**

Formatear y comprimir correctamente las imágenes puede ahorrar una gran cantidad de bytes de datos.

[Optimizar estas imágenes](http://review.netguides.eu/redirect.php?url=https%3A%2F%2Fdevelopers.google.com%2Fspeed%2Fdocs%2Finsights%2FOptimizeImages) para reducir su tamaño en 222,3 KB (reducción del 79 %).

- Al comprimir o modificar el tamaño de http://satire.ml/images/satire/Goldschmidtstrasse.jpg puedes ahorrarte 72,2 KB (un 96 % menos).
- Al comprimir o modificar el tamaño de http://satire.ml/images/satire/mario.jpg puedes ahorrarte 65,1 KB (un 89 % menos).
- Al comprimir o modificar el tamaño de http://satire.ml/images/elektroautos.jpg puedes ahorrarte 32,9 KB (un 95 % menos).
- Si se comprime http://satire.ml/images/satire/eckartwuerzner.jpg, supondría un ahorro de 30 KB (reducción del 40 %).
- Al comprimir o modificar el tamaño de http://satire.ml/images/satire/Zigaretten-Fruchtbarkeit.jpg puedes ahorrarte 22,2 KB (un 92 % menos).

# **Elementos que puedes plantearte corregir:**

### **Minificar CSS**

Compactar el código CSS puede ahorrar una gran cantidad de bytes de datos y acelerar los tiempos de descarga y análisis.

[Reducir CSS](http://review.netguides.eu/redirect.php?url=https%3A%2F%2Fdevelopers.google.com%2Fspeed%2Fdocs%2Finsights%2FMinifyResources) de estos recursos para reducir su tamaño en 49,1 KB (reducción del 17 %).

- Si se reduce http://satire.ml/templates/a4joomla-palace3r-free/css/template.css, supondría un ahorro de 25,4 KB (reducción del 15 %).
- Si se reduce http://satire.ml/components/com k2/css/k2.css, supondría un ahorro de 7,7 KB (reducción del 16 %).
- Si se reduce http://satire.ml/media/mod\_pwebbox/css/layout.css, supondría un ahorro de 6 KB (reducción del 20 %).
- Si se reduce http://satire.ml/modules/mod\_maximenuck/themes/default/css/maximenuck.ph p?monid=maximenuck145, supondría un ahorro de 4,9 KB (reducción del 24 %).
- Si se reduce http://satire.ml/media/mod\_pwebbox/css/bootstrap-custom.css, supondría un ahorro de 1,4 KB (reducción del 33 %).
- Si se reduce http://satire.ml/modules/mod\_maximenuck/assets/maximenuresponsiveck.css, supondría un ahorro de 1,1 KB (reducción del 33 %).
- Si se reduce http://satire.ml/media/mod\_pwebbox/css/ie8.css, supondría un ahorro de 868 B (reducción del 14 %).
- Si se reduce http://satire.ml/templates/a4joomla-palace3r-free/css/icomoon2.css, supondría un ahorro de 689 B (reducción del 13 %).
- Si se reduce http://satire.ml/modules/mod\_jpayday/css/avgrund.css, supondría un ahorro de 662 B (reducción del 20 %).
- Si se reduce http://satire.ml/media/mod\_pwebbox/css/themes/free.css, supondría un ahorro de 530 B (reducción del 22 %).

**Minificar HTML**

Compactar el código HTML, incluido cualquier código CSS y JavaScript insertado que contenga, puede ahorrar una gran cantidad de bytes de datos y acelerar los tiempos de descarga y análisis.

[Reducir HTML](http://review.netguides.eu/redirect.php?url=https%3A%2F%2Fdevelopers.google.com%2Fspeed%2Fdocs%2Finsights%2FMinifyResources) de estos recursos para reducir su tamaño en 11,1 KB (reducción del 19 %).

Si se reduce http://satire.ml/, supondría un ahorro de 11,1 KB (reducción del 19 %).

### **Minificar JavaScript**

Compactar el código JavaScript puede ahorrar una gran cantidad de bytes de datos y acelerar los tiempos de descarga, análisis y ejecución.

[Reducir JavaScript](http://review.netguides.eu/redirect.php?url=https%3A%2F%2Fdevelopers.google.com%2Fspeed%2Fdocs%2Finsights%2FMinifyResources) de estos recursos para reducir su tamaño en 8,5 KB (reducción del 30 %).

- Si se reduce http://satire.ml/modules/mod\_maximenuck/assets/maximenuck.js, supondría un ahorro de 5,9 KB (reducción del 33 %).
- Si se reduce http://satire.ml/components/com k2/js/k2.js?v2.6.9&sitepath=/, supondría un ahorro de 1,7 KB (reducción del 22 %).
- Si se reduce http://satire.ml/modules/mod\_maximenuck/assets/fancymenuck.js, supondría un ahorro de 910 B (reducción del 31 %).

# **2 reglas aprobadas**

### **Evita los redireccionamientos a páginas de destino**

Tu página no tiene redireccionamientos. Más información sobre cómo [evitar redireccionamientos de](http://review.netguides.eu/redirect.php?url=https%3A%2F%2Fdevelopers.google.com%2Fspeed%2Fdocs%2Finsights%2FAvoidRedirects) [páginas de destino](http://review.netguides.eu/redirect.php?url=https%3A%2F%2Fdevelopers.google.com%2Fspeed%2Fdocs%2Finsights%2FAvoidRedirects)

# **Prioriza el contenido visible**

El contenido de la mitad superior de la página está correctamente priorizado. Más información sobre [la priorización de contenido visible](http://review.netguides.eu/redirect.php?url=https%3A%2F%2Fdevelopers.google.com%2Fspeed%2Fdocs%2Finsights%2FPrioritizeVisibleContent)